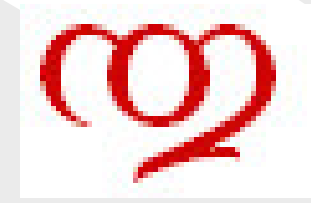

# **Analyse factorielleAnalyse (factorielle) des Correspondances**

## IUT de Vannes - Université de Bretagne-Sud

Thierry Dhorne - www.dhorne.education

<sup>9</sup> octobre <sup>2015</sup>

<span id="page-1-0"></span>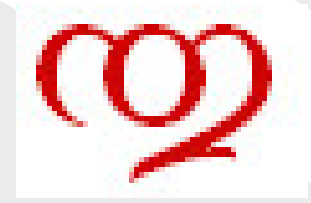

### [Introduction](#page-1-0)

❖ Lien entre deux<br>suelitatiuse binair [qualitatives](#page-2-0) binaires ❖ Lien entre<br>≈…litetiuse qualitatives

[quelconques](#page-3-0)

<mark>Étude du lien</mark>

[Exemple](#page-11-0)

Aide à l'interprétation

# **Introduction**

T. Dhorne - www.dhorne.education

UBS - IUT Vannes - DUT STID

<span id="page-2-0"></span>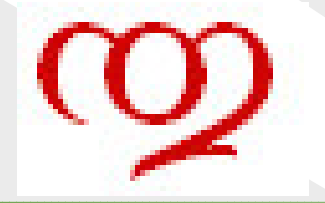

# **Étude du lien entre deux variables qualitativesbinaires**

[Introduction](#page-1-0)❖ Lien entre deux<br>surfitations binain [qualitatives](#page-2-0) binaires

❖ Lien entre<br>≈…litetiuse qualitatives[quelconques](#page-3-0)

<mark>Étude du lien</mark>

[Exemple](#page-11-0)

Aide à l'interprétation

 $\bullet$ lorsque les deux variables qualitatives ont deux modalités chacune les coefficients de corrélation entre deux quelconques des indicatrices disjonctives sont égaux (au signe près)

$$
cor^{2}(X_{11}, X_{21}) = cor^{2}(X_{11}, X_{22}) = cor^{2}(X_{12}, X_{21}) = cor^{2}(X_{12}, X_{22})
$$

en effet on inverse simplement les 0 et les 1

 $\,$ ces coefficients sont par ailleurs égaux au  $\phi^2$ d'indépendance sur la table de contingence associée  $2=\frac{\chi}{\chi}$ 2 *n*

**★** la mesure du lien du *χ*<br>classique  $^2$  est donc la mesure du lien linéaire classique

 $\blacktriangleright$  le lien linéaire classique ne s'étend cependant pas immédiatement au cas multidimensionnel

le*χ* $^2$  est, en revanche, général

# **Étude du lien entre variables qualitativesquelconques**

<span id="page-3-0"></span>[Introduction](#page-1-0)❖ Lien entre deux<br>suelitatiuse binair [qualitatives](#page-2-0) binaires

❖ Lien entre<br>suslitations qualitatives[quelconques](#page-3-0)

<mark>Étude du lien</mark>

[Exemple](#page-11-0)

Aide à l'interprétation

 $\bullet$  dans ce cas le lien entre deux variables qualitatives est « multidimensionnel »

plus précisément le lien peut s'apprécier dans un espace de dimension

min(*I*−1,*J*−1)

où *I* et *J* sont les nombres de modalités respectifs des deux variables

 $\bullet$  une mesure <sup>g</sup>lobale possible du lien entre les deux variables est le *χ*d'observations ce qui conduit au  $\phi^2$  $^2$  qui peut être normalisé en le divisant par le nombre

★ on peut par ailleurs prolonger la normalisation en le divisant<br>par min(L 1, L 1) se qui senduit au seefficient de Cramér par min(*I*−1,*J*−1) ce qui conduit au coefficient de Cramér.

il peut donc être judicieux d'étudier le lien de manière moins globale en le décomposant dans l'espace de ce lien

### <span id="page-4-0"></span>[Introduction](#page-1-0)

### Étude du lien

◆ [Analyse](#page-5-0) factorielle du lien❖ [Structuration](#page-6-0) du<br>lier lien

◆ Corrélation

❖ [Matrices](#page-8-0)

concernées

❖ [Maximisation](#page-9-0)

 $\clubsuit$  Résolution

[Exemple](#page-11-0)

Aide à l'interprétation

# **Étude du lien**

<span id="page-5-0"></span>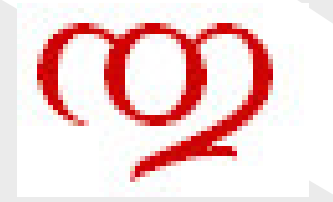

# **Analyse factorielle du lien entre deux variablesqualitatives**

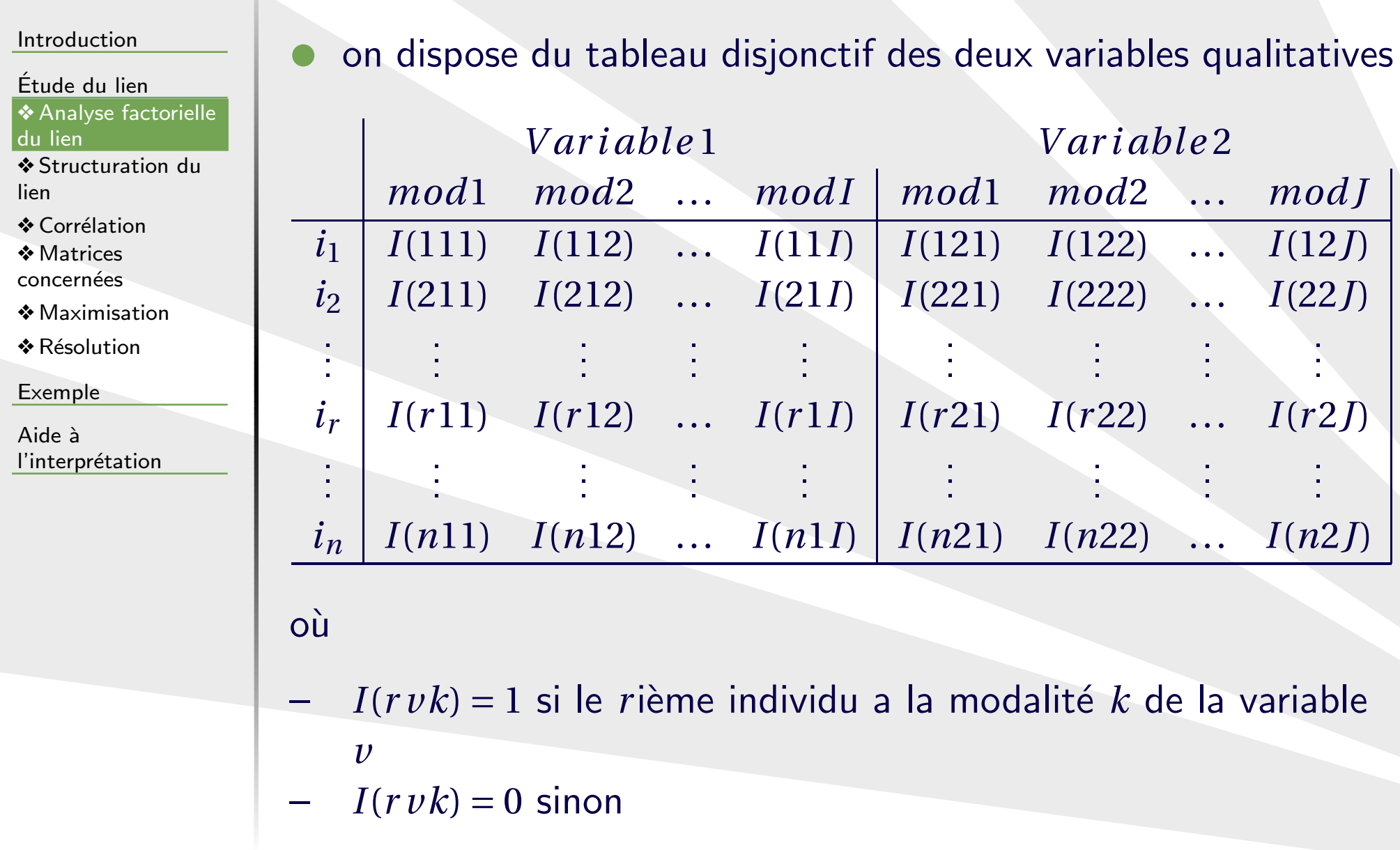

<span id="page-6-0"></span>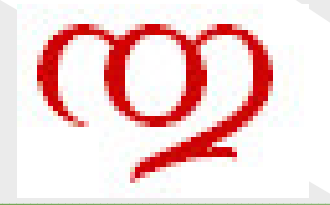

# **Structuration du lien entre variablesqualitatives**

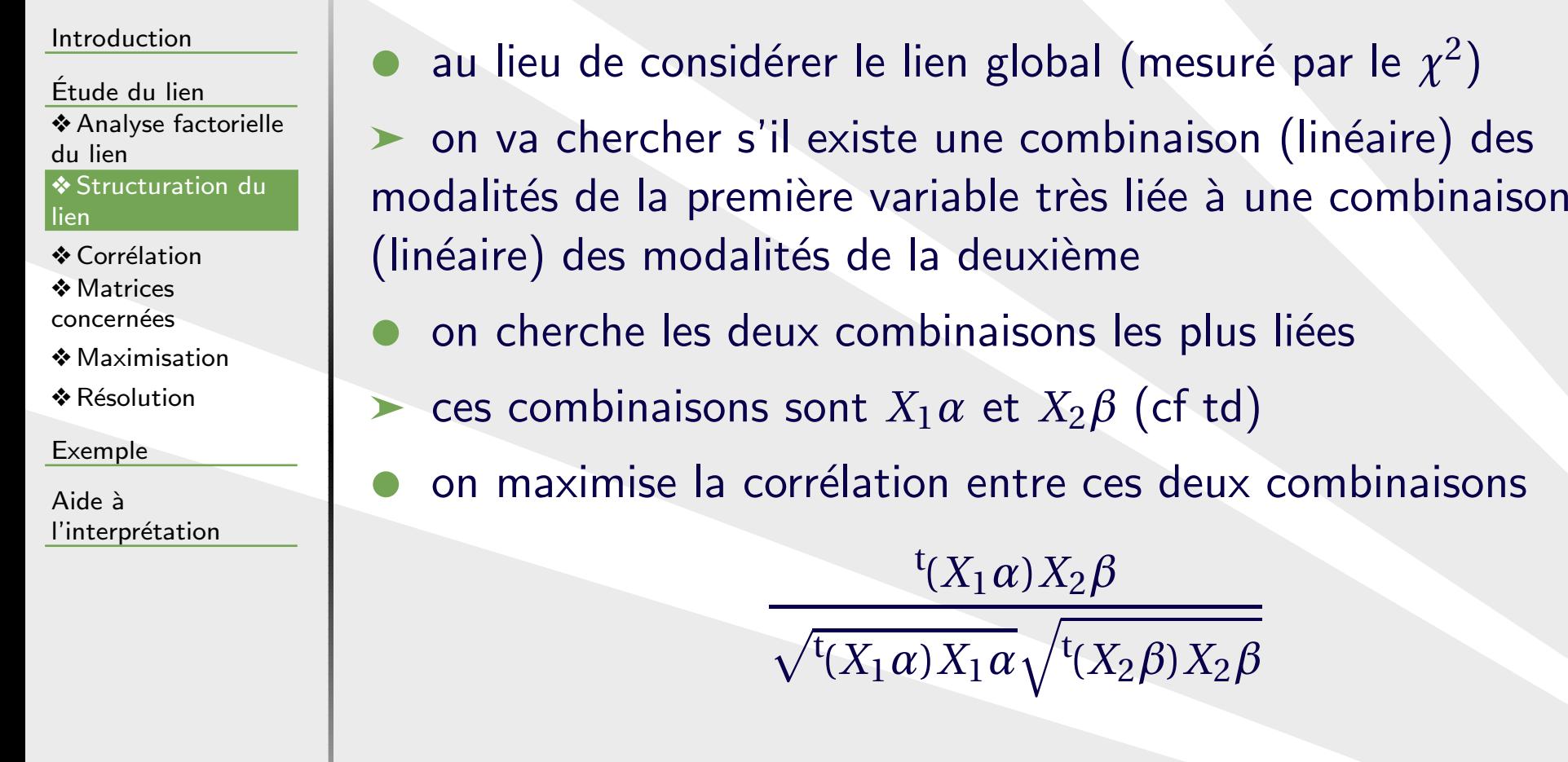

<span id="page-7-0"></span>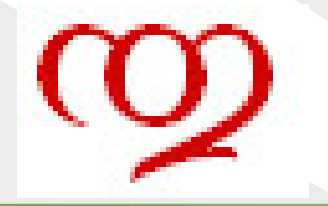

# **Calcul de la corrélation**

**au carré**

### [Introduction](#page-1-0)

<mark>Étude du lien</mark> ❖ [Analyse](#page-5-0) factorielle<br>du lier du lien❖ [Structuration](#page-6-0) du<br>lier lien

### ❖ Corrélation

❖ [Matrices](#page-8-0) concernées

❖ [Maximisation](#page-9-0)

 $\clubsuit$  Résolution

[Exemple](#page-11-0)

Aide à l'interprétation

 $\bullet$ la corrélation pouvant être négative, on considère son carré pour être dans un cadre strict de maximisation  $\blacktriangleright$  ceci a aussi l'avantage de supprimer les  $\sqrt{ }$  $\triangleright$  on doit donc maximiser <sup>t</sup>*α*(<sup>t</sup>*X*1*X*2)*β*<sup>t</sup>*β*(<sup>t</sup>*X*2*X*1)*<sup>α</sup>* $\frac{d^4\alpha^4(X_1X_1)\alpha^4(\beta^4(X_2X_2)\beta)}{(\alpha^4X_1X_1)\alpha^4(\beta^4X_2X_2)\beta^4}$ <sup>t</sup>*αV*12*β*<sup>t</sup>*βV*21*<sup>α</sup>*(<sup>t</sup>*αV*11*<sup>α</sup>*)(<sup>t</sup>*βV*22*β*)

## ou, ce qui est équivalent

<sup>t</sup>*β*(<sup>t</sup>*X*2*X*1)*α*t*α*(<sup>t</sup>*X*1*X*2)*β* $\frac{d^4\alpha^4(X_1X_1)\alpha^4(\beta^4(X_2X_2)\beta)}{(\alpha^4X_1X_1)\alpha^4(\beta^4X_2X_2)\beta^4}$ <sup>t</sup>*βV*21*α*t*αV*12*β*(<sup>t</sup>*αV*11*<sup>α</sup>*)(<sup>t</sup>*βV*22*β*)

<span id="page-8-0"></span>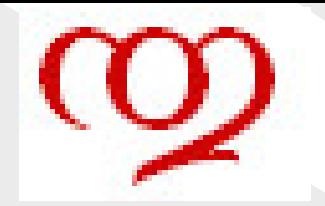

## **Matrices concernées**

### [Introduction](#page-1-0)

<mark>Étude du lien</mark>

❖ [Analyse](#page-5-0) factorielle<br>du lier du lien

❖ [Structuration](#page-6-0) du<br>lier lien

❖ Corrélation

❖ [Matrices](#page-8-0) concernées

❖ [Maximisation](#page-9-0)

 $\clubsuit$  Résolution

[Exemple](#page-11-0)

Aide à l'interprétation  $\bullet$ le tableau de Burt est

 $\blacktriangleright$  <sup>t</sup>*XX*,

 $\bullet$ on <sup>a</sup>

•  $V_{11} = {}^{\mathrm{t}}X_1X_1$ ,

- premier bloc diagonal du tableau de Burt
- $V_{22} = {}^{\text{t}}X_2 X_2$ ,
- **Deuxième bloc diagonal du tableau de Burt**
- $V_{12} = {}^{\text{t}}X_1 X_2$
- bloc extra-diagonal supérieur du tableau de Burt (ou table de contingence)
- $\bullet$ *V*<sub>21</sub> = <sup>t</sup> $X_2X_1$

bloc extra-diagonal inférieur du tableau de Burt (transposée  $\blacktriangleright$ de la table de contingence).

<span id="page-9-0"></span>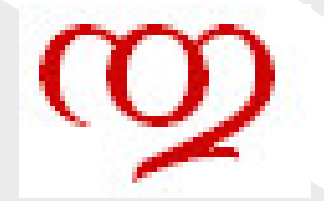

# **Maximisation**

### [Introduction](#page-1-0)

<mark>Étude du lien</mark> ❖ [Analyse](#page-5-0) factorielle<br>du lier du lien❖ [Structuration](#page-6-0) du<br>lier

lien

- ❖ Corrélation<br>◆ M
- ❖ [Matrices](#page-8-0)
- concernées
- $\clubsuit$  [Maximisation](#page-9-0)
- $\clubsuit$  Résolution

[Exemple](#page-11-0)

Aide à l'interprétation  $\bullet$ **e** en dérivant par rapport à  $\alpha$  et en annulant, on obtient

1 $1$   $2^{\frac{t}{a}}V_{11}αV_{12}β^{\frac{t}{b}}V_{21}α-2^{\frac{t}{a}}V_{12}β^{\frac{t}{b}}V_{21}αV_{11}α$ <sup>t</sup>*βV*22*β* $= 0$  $\sqrt{(\alpha V_{11}\alpha)^2}$ 

soit :

 $V_{12}\beta = k_1 V_{11}\alpha$ 

et donc sym´etriquement en *β* :

*V*<sub>21</sub> $\alpha = k_2 V_{22} \beta$ 

<span id="page-10-0"></span>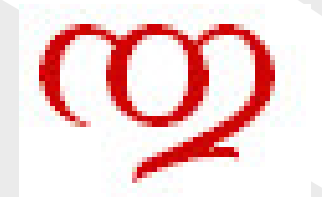

# **Résolution**

[Introduction](#page-1-0)

<mark>Étude du lien</mark> ❖ [Analyse](#page-5-0) factorielle<br>du lier du lien❖ [Structuration](#page-6-0) du<br>lier lien

❖ Corrélation<br>◆ M

❖ [Matrices](#page-8-0) concernées

❖ [Maximisation](#page-9-0)  $\clubsuit$  Résolution

[Exemple](#page-11-0)

Aide à l'interprétation  $\bullet$ la première équation donne

 $V_{11}^{-1}V_{12}\beta = k_1\alpha$ 

 $\bullet$ la seconde donne

 $V_{22}^{-1}V_{21}\alpha = k_2\beta$ 

 $\blacktriangleright$  en remplaçant la deuxième dans la première on a  $V_{11}^{-1}V_{12}V_{22}^{-1}V_{21}a = k_1k_2a$ 

et symétriquement

 $V_{22}^{-1}V_{21}V_{11}^{-1}V_{12}\beta = k_1k_2\beta$ 

**★** *α* et *β* sont donc vecteurs propres des matrices concernées et correspondent aux mêmes valeurs propres correspondent aux mêmes valeurs propres

| UBS - IUT Vannes - DUT STID

### <span id="page-11-0"></span>[Introduction](#page-1-0)

<mark>Étude du lien</mark>

### [Exemple](#page-11-0)

◆ Présidentielles 2012

❖ [Valeurs](#page-13-0) propres

 $\triangleleft$  Éboulis

 $\boldsymbol{\hat{\ast}}$  [Lien](#page-15-0) avec le  $\phi^2$ 

 $\clubsuit$  Dimensionnalité

❖ [Application](#page-17-0)

Aide à l'interprétation

# **Exemple**

<span id="page-12-0"></span>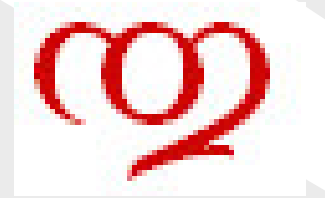

## **ExemplePrésidentielles 2012**

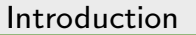

<mark>Étude du lien</mark>

### [Exemple](#page-11-0)

❖ Présidentielles<br>2012 2012

- ❖ [Valeurs](#page-13-0) propres
- $\triangleleft$  Éboulis
- ❖ [Lien](#page-15-0) avec le *<sup>φ</sup>*<sup>2</sup>
- $\clubsuit$  Dimensionnalité
- ❖ [Application](#page-17-0)

Aide à l'interprétation ✉

T. Dhorne - www.dho

 $\bullet$ on dispose du tableau des résultats du premier tour des élections présidentielles 2012, par région

- $\bullet$ on ne travaille que sur le tableau de contingence
- $\triangleright$  il y a 27 lignes : les régions (21 métro + Corse + DOM)
- $\triangleright$  il y a 12 colonnes : les 10 candidats  $+$  abstentions  $+$  blancs et nuls
	- le tableau <sup>a</sup> l'allure suivante

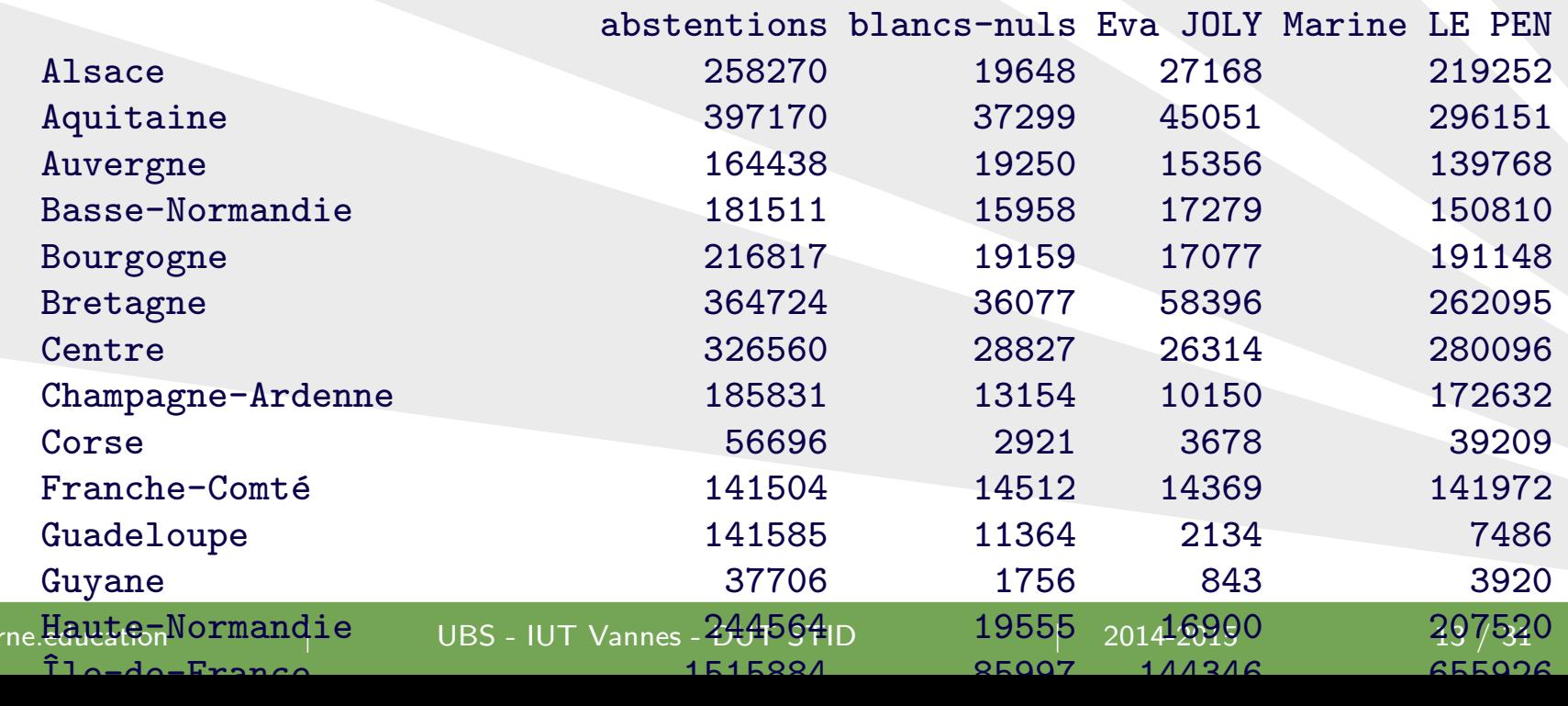

<span id="page-13-0"></span>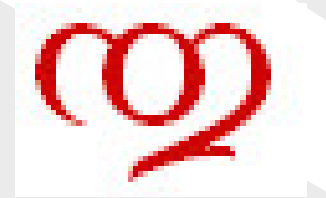

## **Présidentielles 2012**

**Valeurs propres**

[Introduction](#page-1-0)

<mark>Étude du lien</mark>

[Exemple](#page-11-0)

❖ Présidentielles<br>2012 2012

❖ [Valeurs](#page-13-0) propres

 $\triangleleft$  Éboulis

❖ [Lien](#page-15-0) avec le *<sup>φ</sup>*<sup>2</sup>

 $\clubsuit$  Dimensionnalité

❖ [Application](#page-17-0)

Aide à l'interprétation *> round(acc1(tabpres)\$valp,4)*

[1] 0.0186 0.0111 0.0045 0.0019 0.0004 0.0003 [7] 0.0003 0.0001 0.0000 0.0000 0.0000

*> round(acc1(tabpres)\$valp/sum(acc1(tabpres)\$valp),2)*

[1] 0.50 0.30 0.12 0.05 0.01 0.01 0.01 0.00 0.00 [10] 0.00 0.00

*>*

<span id="page-14-0"></span>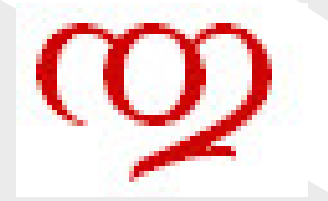

## **Présidentielles 2012**

## **Éboulis des valeurs propres**

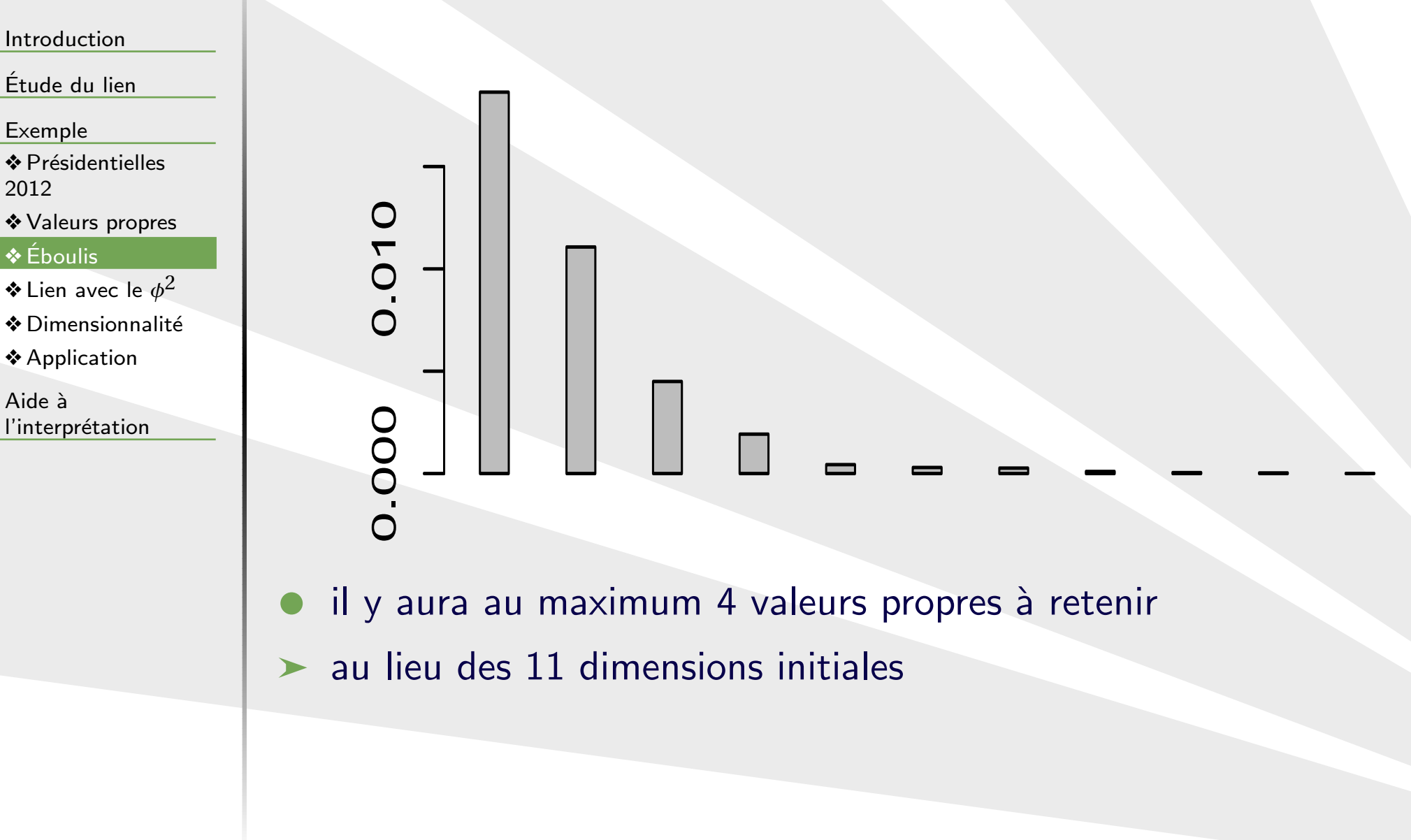

<span id="page-15-0"></span>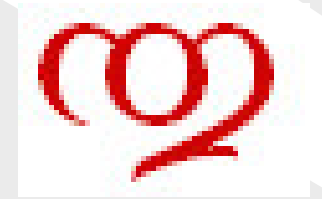

# $\boldsymbol{L}$ ien avec le  $\phi^2$

[Introduction](#page-1-0)

<mark>Étude du lien</mark>

[Exemple](#page-11-0)

❖ Présidentielles<br>2012 2012

❖ [Valeurs](#page-13-0) propres

<mark>❖</mark> Éboulis

 $\boldsymbol{\ast}$  [Lien](#page-15-0) avec le  $\phi^2$ 

 $\clubsuit$  Dimensionnalité

❖ [Application](#page-17-0)

Aide à l'interprétation il est facile de montrer le résultat suivant

## *<sup>φ</sup>*<sup>2</sup> d'association et valeurs propres

Le  $\phi^2$  d'association (= $\frac{\chi^2}{n}$ ) est égal à la somme des valeurs propres (non triviales) de l'analyse factorielle des correspondances

 $\bullet$ soit

 $\bullet$ 

$$
\sum_{d=1}^{D} \lambda_d = \frac{\chi^2}{n}
$$

 $\triangleright$  où D est la dimension de l'espace de lien ou coefficient de Cramér : min $(I-1, J-1)$ 

<span id="page-16-0"></span>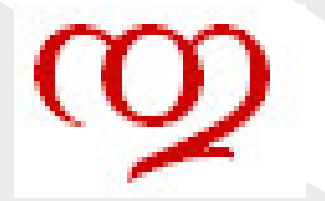

## **Valeurs propresTest de dimensionnalité**

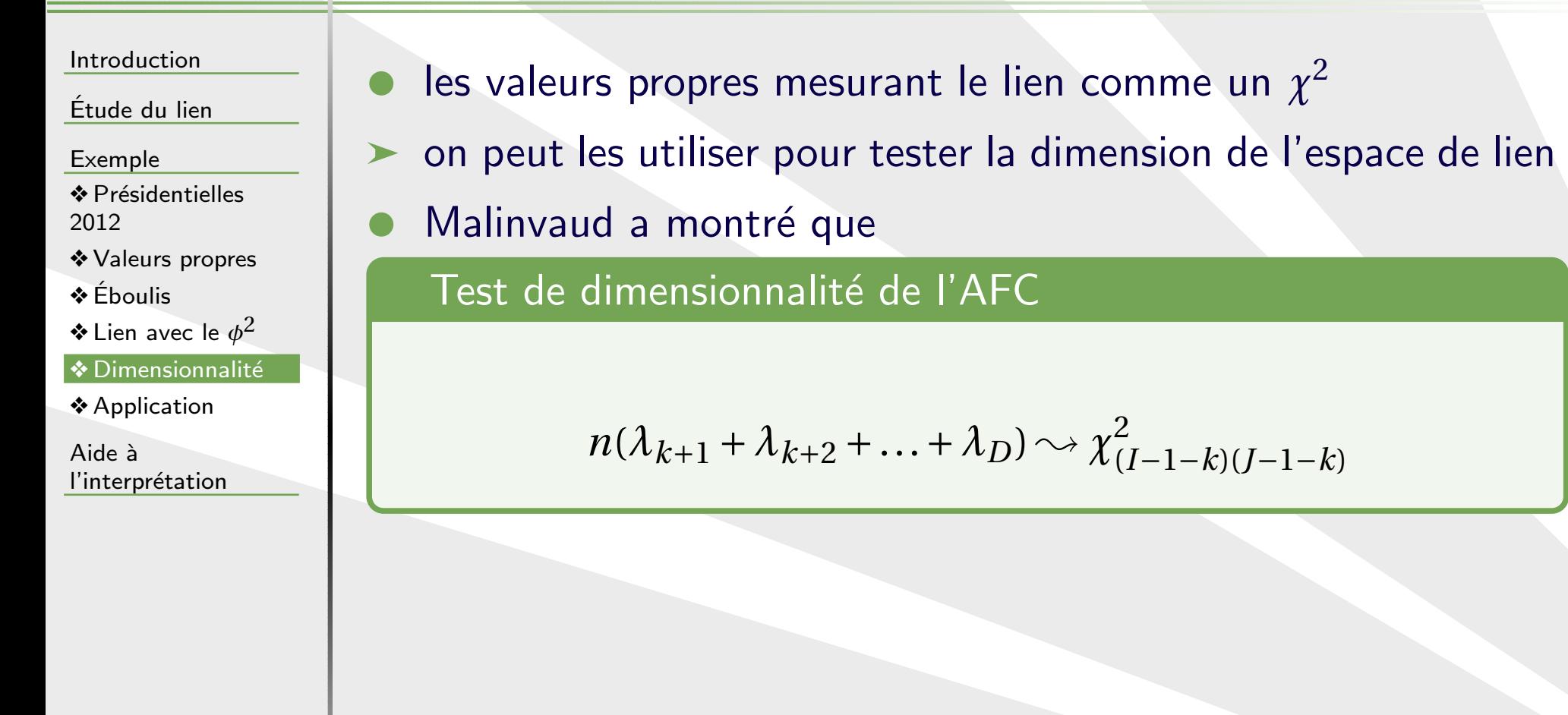

<span id="page-17-0"></span>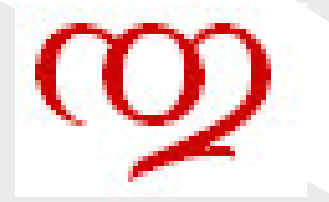

## **Test de dimensionnalitéApplication aux Présidentielles**

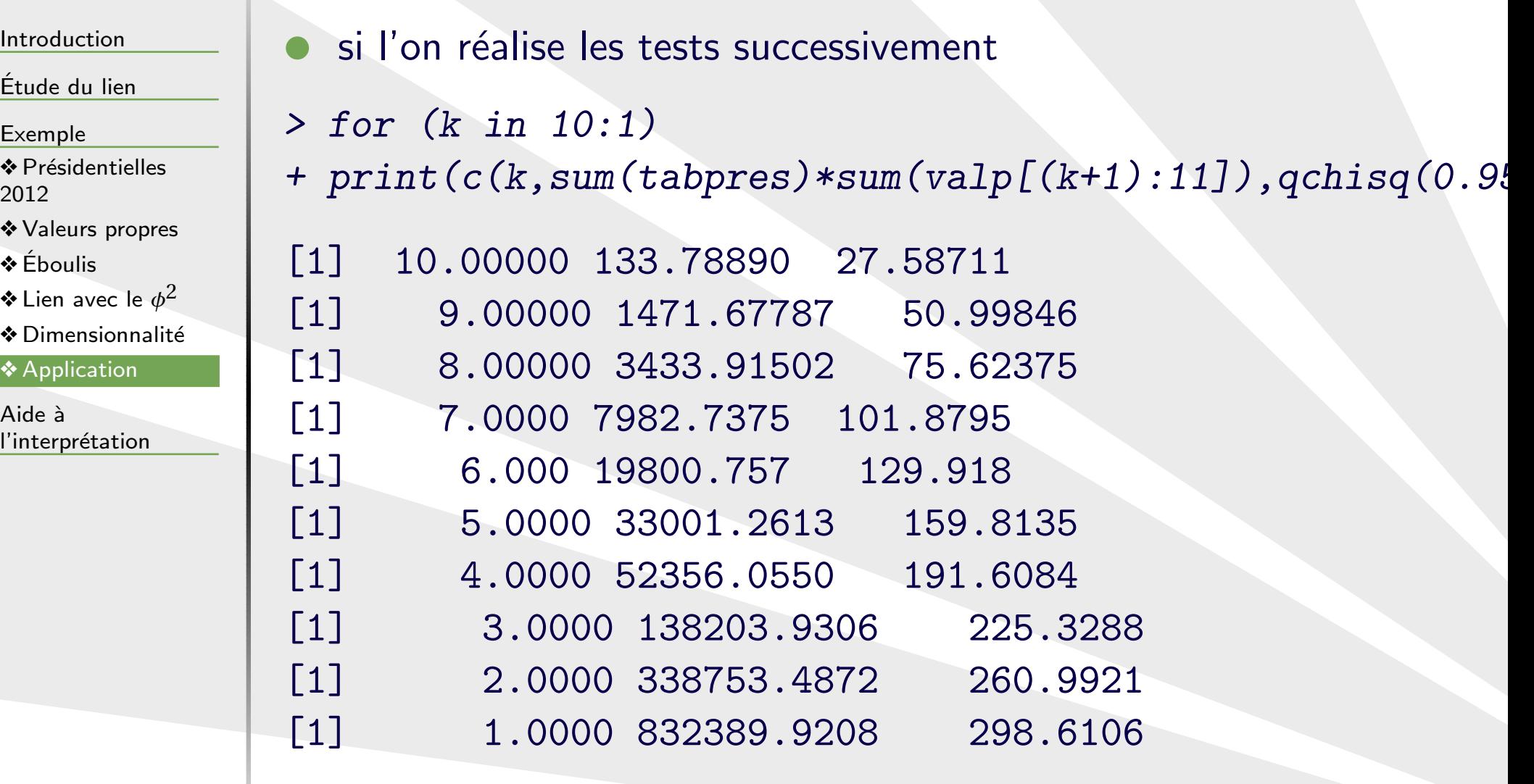

▶ on s'aperçoit que l'on devrait garder (et donc étudier ! !) toutes les dimensions

UBS - IUT Vannes - DUT STID

### <span id="page-18-0"></span>[Introduction](#page-1-0)

<mark>Étude du lien</mark>

[Exemple](#page-11-0)

### $Aide \, \lambda$ l'interprétation

**❖** [Vecteurs](#page-19-0) propres colonnes

- ❖ [Graphique](#page-20-0)<br>←
- ❖ [Vecteurs](#page-21-0) propres<br>linnes lignes
- $\clubsuit$  Interprétation
- ❖ Sans [outremer](#page-23-0)
- ❖  $2$ ème [composante](#page-24-0)
- ❖ [Graphique](#page-25-0)
- ❖ [Vecteurs](#page-26-0) propres<br>lignes lignes
- ❖ [Graphique](#page-27-0)<br>∴ –

 $\clubsuit$  Représentation conjointe

❖ Représentation conjointe

❖ Représentation conjointe

## centrée sur le

cœur du

### nuage

# **Aide à l'interprétation**

<span id="page-19-0"></span>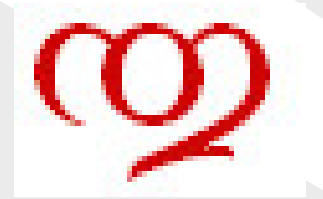

## **Vecteurs propresEspace des colonnes**

### [Introduction](#page-1-0)

<mark>Étude du lien</mark>

[Exemple](#page-11-0)

Aide à l'interprétation

- **❖ [Vecteurs](#page-19-0) propres** colonnes
- ❖ [Graphique](#page-20-0)<br>←

❖ [Vecteurs](#page-21-0) propres<br>linnes lignes

- $\clubsuit$  Interprétation
- ❖ Sans [outremer](#page-23-0)
- ❖  $2$ ème [composante](#page-24-0)
- ❖ [Graphique](#page-25-0)

❖ [Vecteurs](#page-26-0) propres<br>lignes lignes

❖ [Graphique](#page-27-0)<br>∴ –

 $\clubsuit$  Représentation conjointe

 $\clubsuit$  Représentation conjointe

 $\clubsuit$  Représentation conjointe

centrée sur le

cœur du

nuage

## ★ les vecteurs propres donnent les coefficients des combinaisons linéaires

 $\bullet$  pour les colonnes (les votes), on <sup>a</sup> comme premier vecteur propre

*> round(1000\*vecpc[,1],4)*

abstentions<br>0.033 blancs-nuls<br>0.022 0.033 0.022 Eva JOLY Marine LE PEN<br>-0.007 -0.029  $-0.007$ Nicolas SARKOZY<br>-0.010 ´ELANCHON $-0.010$   $-0.014$ Philippe POUTOU Nathalie ARTHAUD<br>0.009 -0.000  $-0.016$ Jacques CHEMINADE François BAYROU -0.003 -0.012<br>AIGNAN François HOLLANDE Nicolas DUPONT-AIGNAN François HOLLANDE<br>0.010 -0.017  $-0.017$ 

<span id="page-20-0"></span>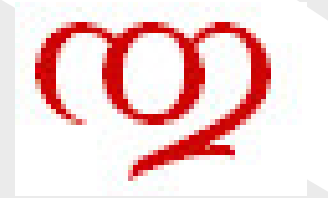

## **Interprétation des combinaisons linéairesGraphique**

### [Introduction](#page-1-0)

<mark>Étude du lien</mark>

[Exemple](#page-11-0)

Aide à

l'interprétation

**❖** [Vecteurs](#page-19-0) propres colonnes

### ❖ [Graphique](#page-20-0)

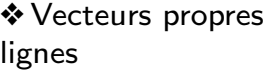

- $\clubsuit$  Interprétation
- ❖ Sans [outremer](#page-23-0)
- ❖  $2$ ème [composante](#page-24-0)

❖ [Graphique](#page-25-0)

❖ [Vecteurs](#page-26-0) propres<br>lignes lignes

❖ [Graphique](#page-27-0)<br>∴ –

 $\clubsuit$  Représentation conjointe

 $\clubsuit$  Représentation

conjointe

 $\clubsuit$  Représentation conjointe

centrée sur le

cœur du

### nuage

T. Dhorne - www.

*> par(mai=c(1,0,0.75,0.4),oma=c(0,0,0,0))*

*> <sup>p</sup>lot(range(vecpc[,1]),c(0,0.6),type="n",yaxt="n",ylab="*

*> text(vecpc[,1],0,colnames(tabpres),cex=0.5,pos=4,srt=90*

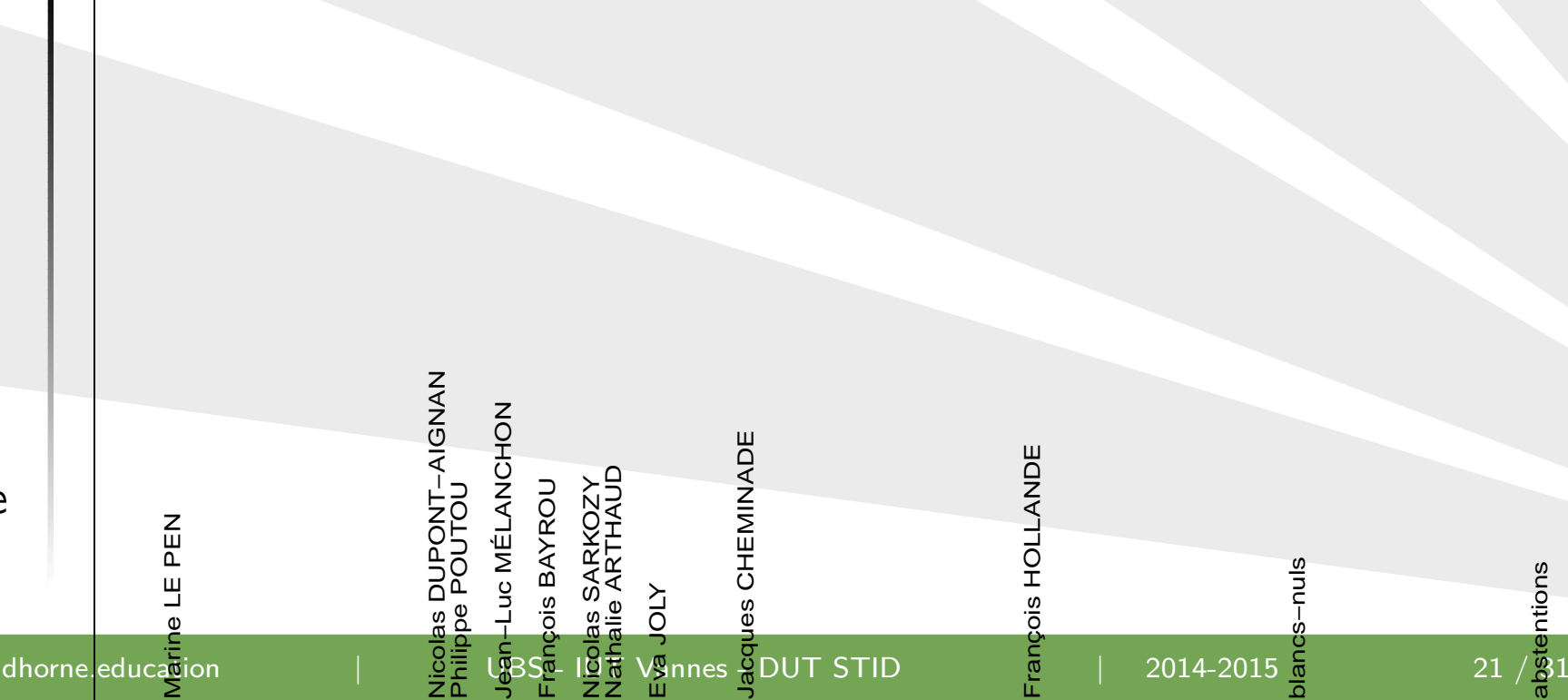

<span id="page-21-0"></span>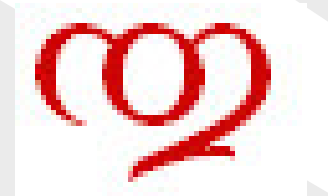

## **Vecteurs propresEspace des lignes**

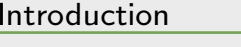

<mark>Étude du lien</mark>

[Exemple](#page-11-0)

Aide à

l'interprétation

- **❖** [Vecteurs](#page-19-0) propres colonnes
- ❖ [Graphique](#page-20-0)

❖ [Vecteurs](#page-21-0) propres<br>listess lignes

- $\clubsuit$  Interprétation
- ❖ Sans [outremer](#page-23-0)
- ❖  $2$ ème [composante](#page-24-0)
- ❖ [Graphique](#page-25-0)
- ❖ [Vecteurs](#page-26-0) propres<br>lignes lignes
- ❖ [Graphique](#page-27-0)<br>∴ –
- $\clubsuit$  Représentation conjointe
- $\clubsuit$  Représentation conjointe

 $\clubsuit$  Représentation conjointe

centrée sur le

cœur du

### nuage

T. Dhorne - www.dhorne.education

 $\bullet$ pour les lignes (les régions), on a comme premier vecteur propre

*> round(1000\*vecpl[,1],5)*

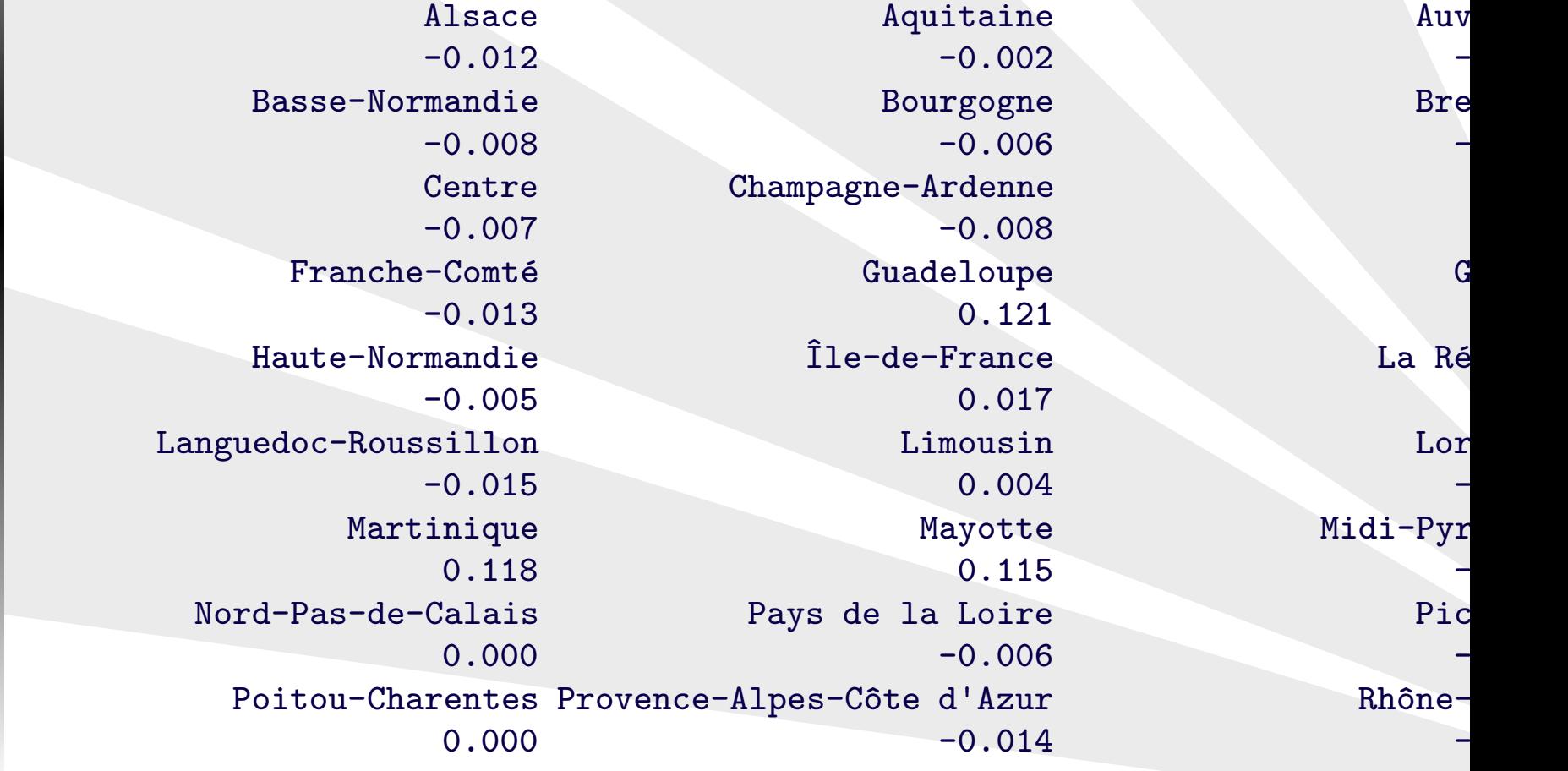

<span id="page-22-0"></span>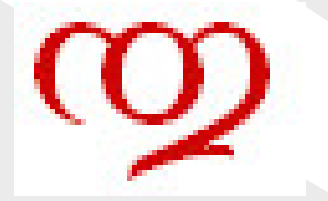

## **Interprétation des combinaisons linéairesGraphique**

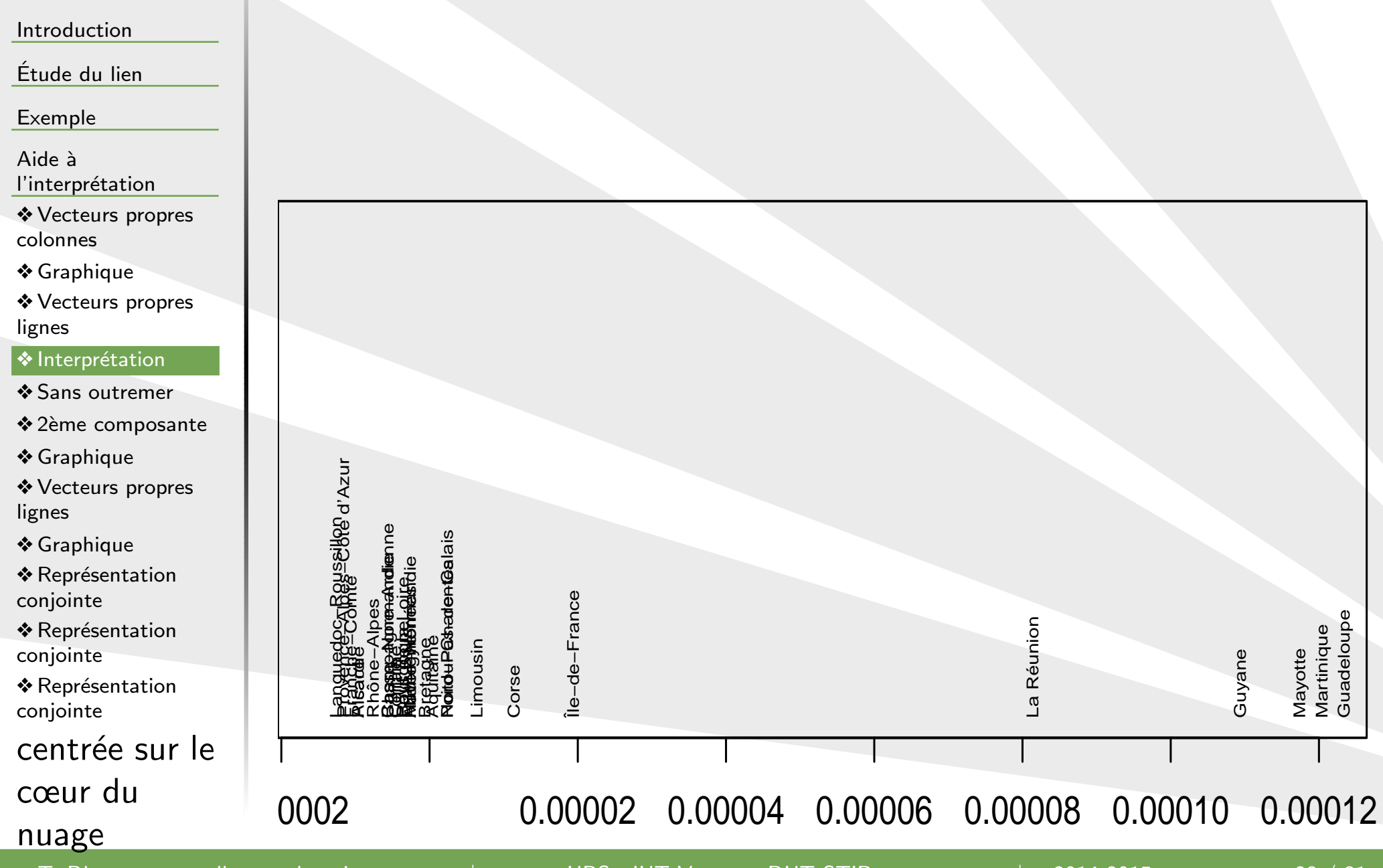

T. Dhorne - www.dhorne.education

| UBS - IUT Vannes - DUT STID

<span id="page-23-0"></span>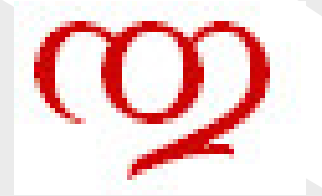

## **Interprétation des combinaisons linéairessans les régions ultramarines**

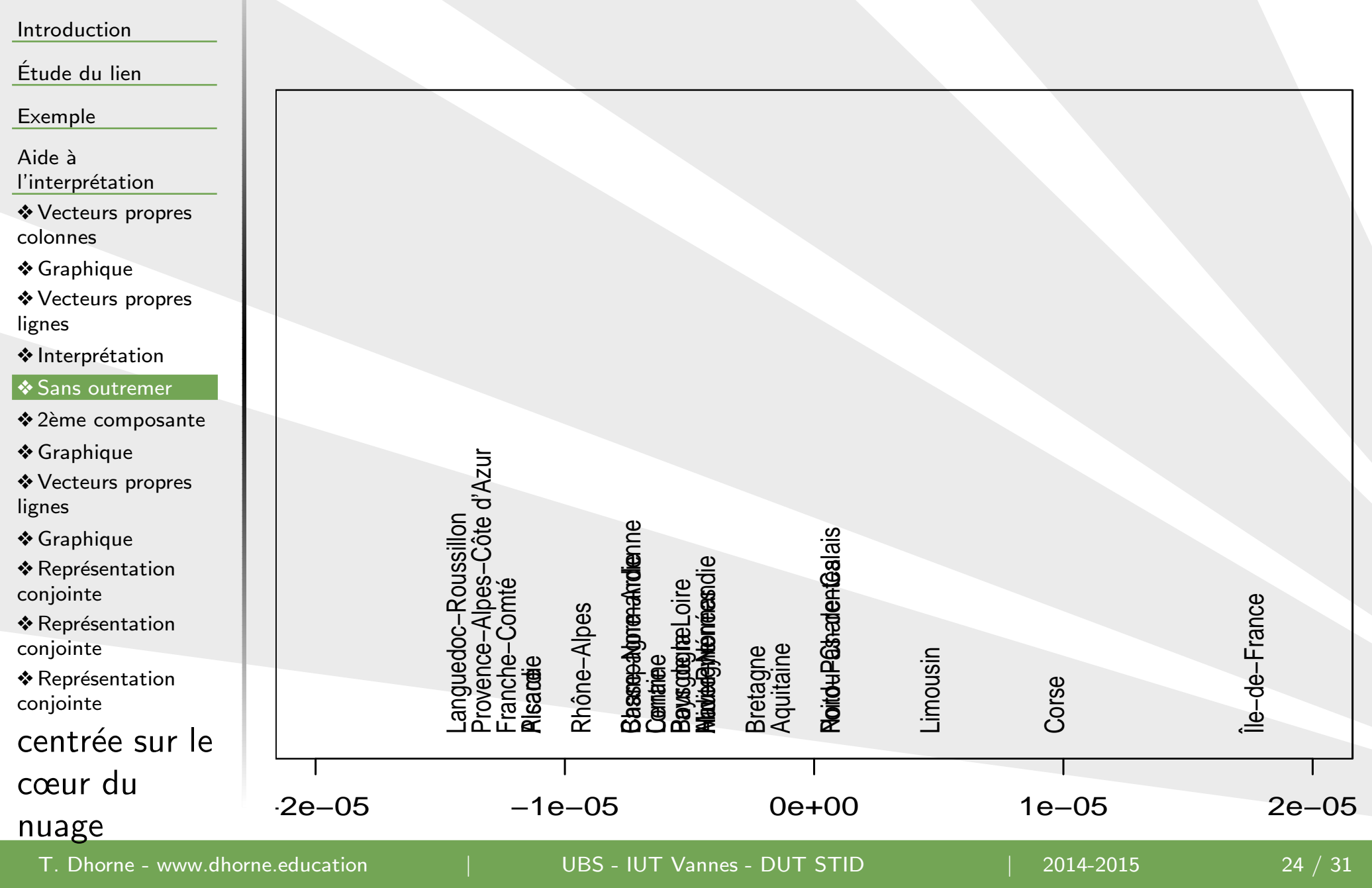

 $\bullet$ 

résultats

Philippe POUTOU

## **On peut évidemment faire la même chose....Avec la deuxième composante**

<span id="page-24-0"></span>[Introduction](#page-1-0)

<mark>Étude du lien</mark>

[Exemple](#page-11-0)

Aide à

l'interprétation

**❖** [Vecteurs](#page-19-0) propres colonnes

❖ [Graphique](#page-20-0)<br>←

❖ [Vecteurs](#page-21-0) propres<br>linnes lignes

 $\clubsuit$  Interprétation

❖ Sans [outremer](#page-23-0)

 $\clubsuit$  2ème [composante](#page-24-0)

❖ [Graphique](#page-25-0)

❖ [Vecteurs](#page-26-0) propres<br>lignes lignes

❖ [Graphique](#page-27-0)<br>∴ –

 $\clubsuit$  Représentation conjointe

 $\clubsuit$  Représentation conjointe

 $\clubsuit$  Représentation conjointe

centrée sur le

cœur du

### nuage

T. Dhorne - www.dhorne.education

abstentions blancs-nuls<br>0.016 0.001 0.016 0.001 Eva JOLY Marine LE PEN 0.025<br>Nicolas SARKOZY Jean-Luc MÉLANCHON Nicolas SARKOZY Jean-Luc <sup>M</sup>´ELANCHON 0.009<br>Nathalie ARTHAUD  $-0.011$  0.002 Jacques CHEMINADE François BAYROU<br>0.023 -0.023 -0.004 -0.023<br>Nicolas DUPONT-AIGNAN - Francois HOLLANDE AIGNAN François HOLLANDE<br>-0.009 -0.015  $-0.015$ 

<span id="page-25-0"></span>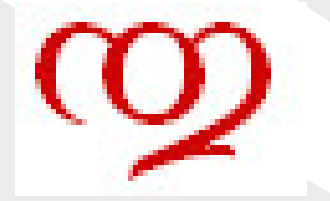

## **Interprétation des combinaisons linéairesGraphique**

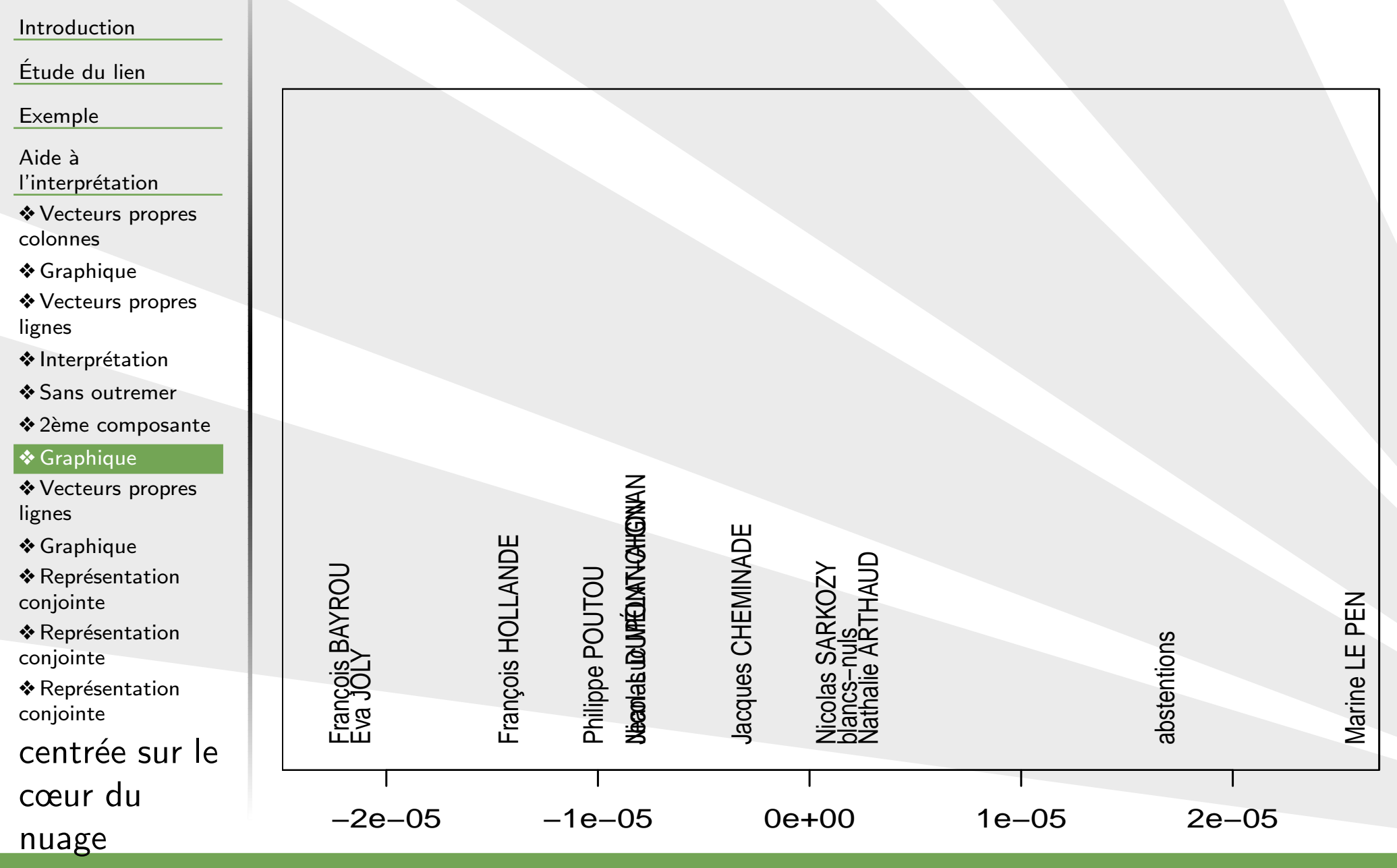

T. Dhorne - www.dhorne.education

UBS - IUT Vannes - DUT STID

<sup>|</sup> 2014-2015 <sup>26</sup> / <sup>31</sup>

<span id="page-26-0"></span>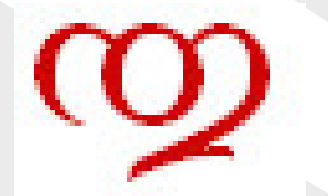

## **Vecteurs propresEspace des lignes**

 $\bullet$ 

[Introduction](#page-1-0)

<mark>Étude du lien</mark>

[Exemple](#page-11-0)

Aide à

l'interprétation

**❖** [Vecteurs](#page-19-0) propres colonnes

❖ [Graphique](#page-20-0)<br>←

❖ [Vecteurs](#page-21-0) propres<br>linnes lignes

 $\clubsuit$  Interprétation

❖ Sans [outremer](#page-23-0)

❖  $2$ ème [composante](#page-24-0)

❖ [Graphique](#page-25-0)

❖ [Vecteurs](#page-26-0) propres<br>lignes lignes

❖ [Graphique](#page-27-0)<br>∴ –

 $\clubsuit$  Représentation conjointe

 $\clubsuit$  Représentation conjointe

 $\clubsuit$  Représentation conjointe

centrée sur le

cœur du

### nuage

T. Dhorne - www.dhorne.education

pour les lignes (les régions), on a comme premier vecteur propre

Alsace Aquitaine Auvergne<br>0.017 -0.016 -0.012  $-0.016$   $-0.012$ Basse-Normandie Bourgogne Bretagne Bretagne Bretagne Bretagne Bretagne Bretagne Bretagne Bretagne Bretagne Bretagne Bretagne Bretagne Bretagne Bretagne Bretagne Bretagne Bretagne Bretagne Bretagne Bretagne Bretagne Bretagn  $-0.007$  -0.026 Centre Champagne-Ardenne Corse<br>
0.003 0.021 0.035  $0.003$  0.021 0.035 Franche-Comté Guadeloupe Guyane Guyane Guyane Guyane Guyane Guyane Guyane Guyane Guyane Guyane Guyane Guyane Guyane Guyane Guyane Guyane Guyane Guyane Guyane Guyane Guyane Guyane Guyane Guyane Guyane Guyane Guyane Guyane G  $0.006$  0.028 0.042 Haute-Normandie $0.006$ Île-de-France La Réunion  $-0.011$  0.002 Languedoc-Roussillon Limousin Lorraine Lorraine Contrate Lorraine Lorraine Lorraine Contrate Contrate Lorraine Contrate Contrate Contrate Contrate Contrate Contrate Contrate Contrate Contrate Contrate Contrate Contrate Con  $-0.020$  0.017 Martinique Mayotte Midi-Pyrénées<br>0.029 0.047 0.017  $0.029$  -0.017 Nord-Pas-de-Calais Pays de la Loire Picardie Picardie<br>0.018 0.020 18  $-0.018$  0.020 Poitou-Charentes Provence-Alpes-C^ote <sup>d</sup>'Azur Rh^one-Alpes  $-0.010$  0.023  $-0.002$ 

| UBS - IUT Vannes - DUT STID

<span id="page-27-0"></span>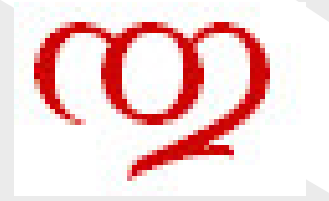

## **Interprétation des combinaisons linéairesGraphique**

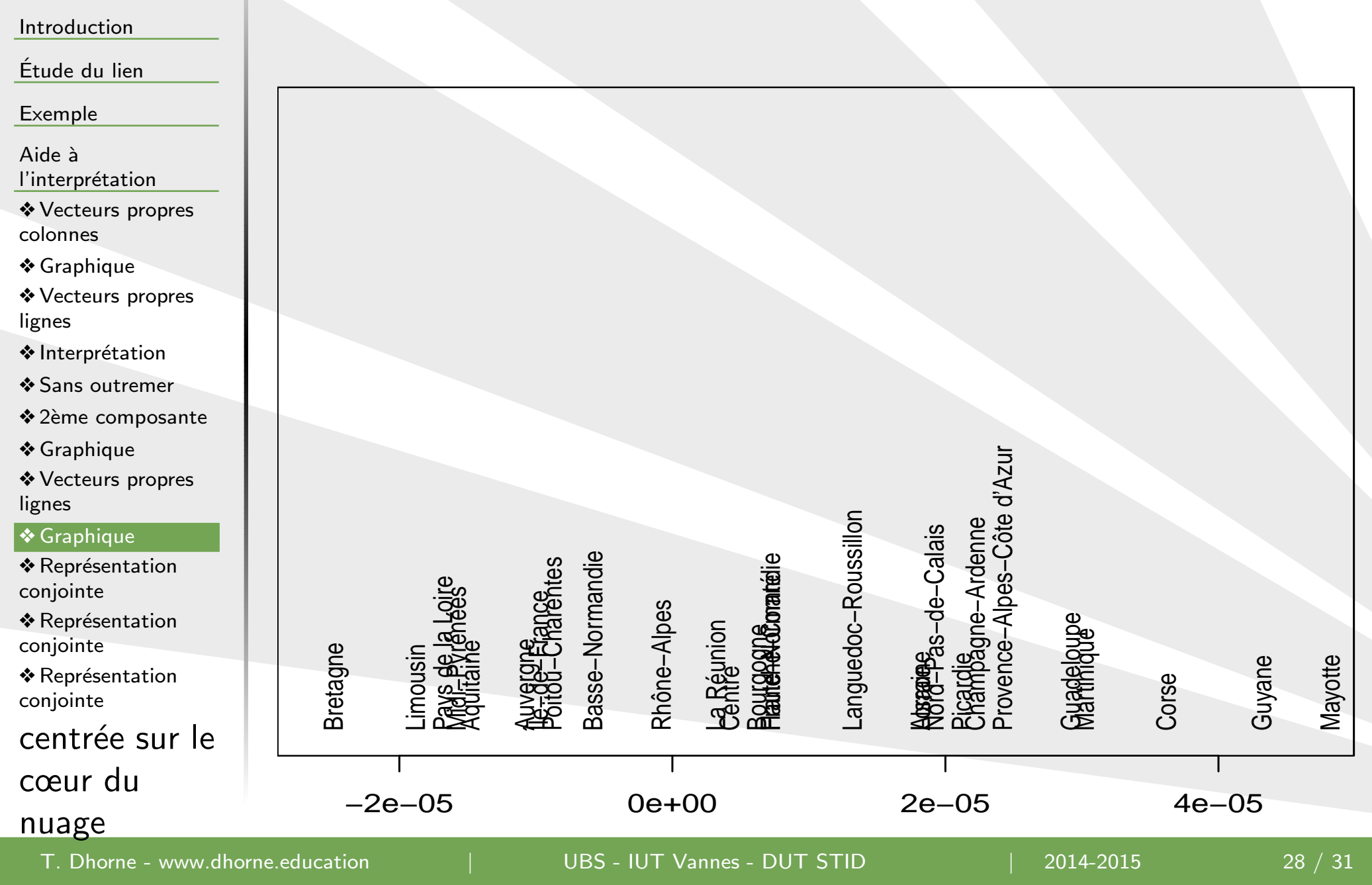

<span id="page-28-0"></span>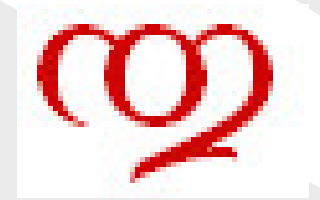

# **Représentation conjointe**

### [Introduction](#page-1-0)

<mark>Étude du lien</mark>

[Exemple](#page-11-0)

Aide à

l'interprétation

**❖** [Vecteurs](#page-19-0) propres colonnes

❖ [Graphique](#page-20-0)<br>←

❖ [Vecteurs](#page-21-0) propres<br>linnes lignes

 $\clubsuit$  Interprétation

❖ Sans [outremer](#page-23-0)

❖  $2$ ème [composante](#page-24-0)

❖ [Graphique](#page-25-0)

❖ [Vecteurs](#page-26-0) propres<br>lignes lignes

❖ [Graphique](#page-27-0)

 $\clubsuit$  Représentation conjointe

 $\clubsuit$  Représentation conjointe

 $\clubsuit$  Représentation conjointe

centrée sur le

cœur du

### nuage

 $\bullet$ les combinaisons linéaires sont corrélées

 $\star$  mais pas colinéaires !!!

 $\bullet$  $\bullet\,$  on peut proposer une représentation simultanée sur un espace de projection commun

<span id="page-29-0"></span>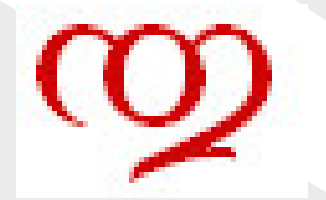

# **Représentation conjointe**

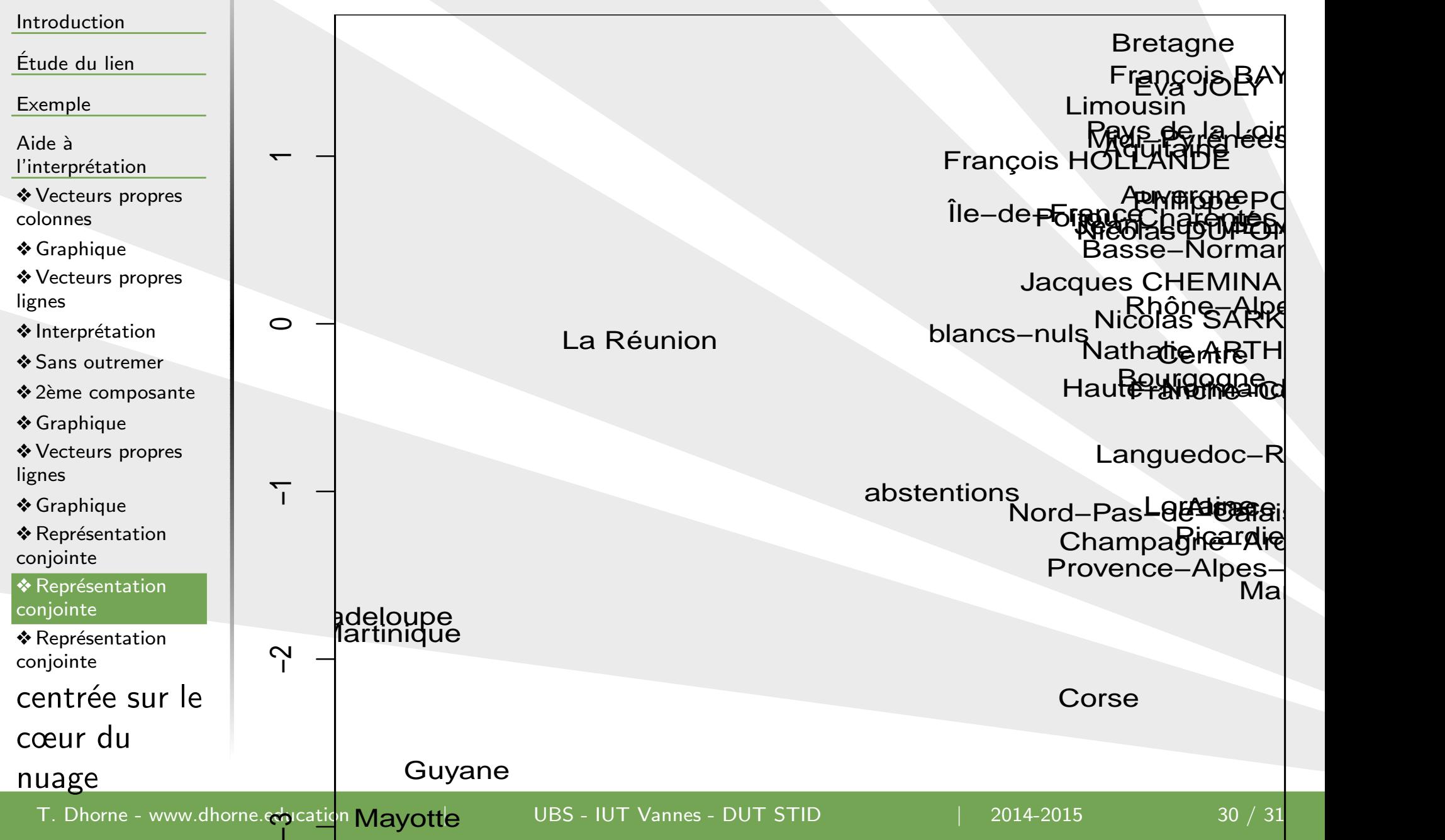

<span id="page-30-0"></span>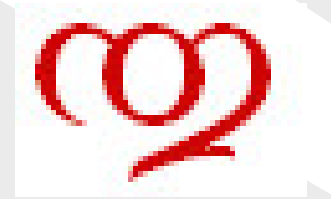

## **Représentation conjointecentrée sur le cœur du nuage**

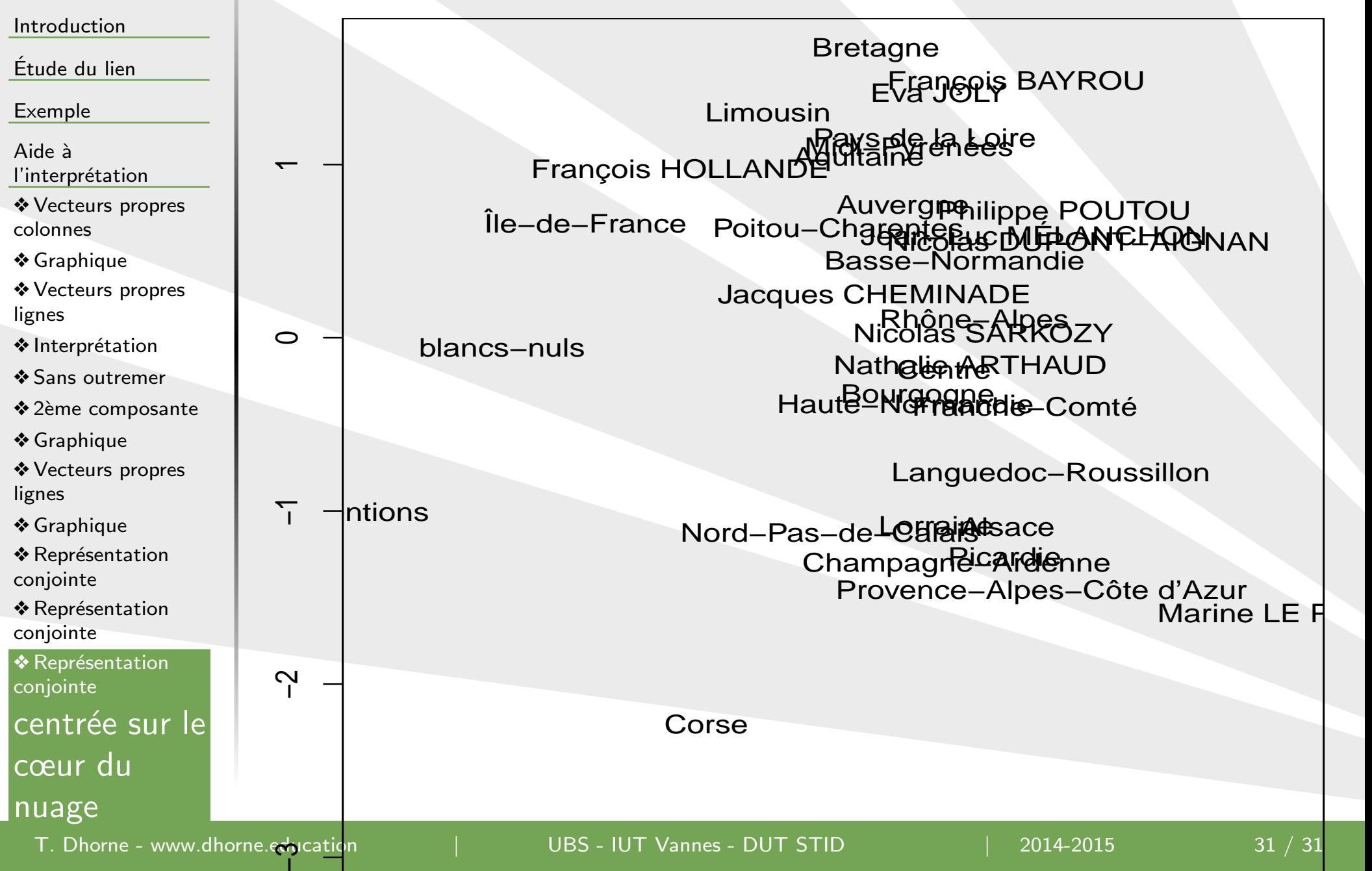